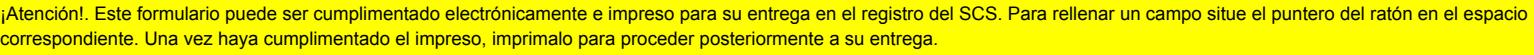

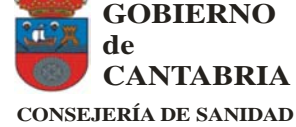

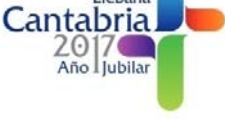

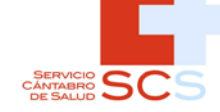

## **SOLICITUD DE INSCRIPCIÓN**

DENOMINACIÓN DEL CURSO: **FUNDAMENTOS BÁSICOS DE ENFERMERÍA EN EL ÁREA QUIRÚRGICA (FBEAQ12017)**

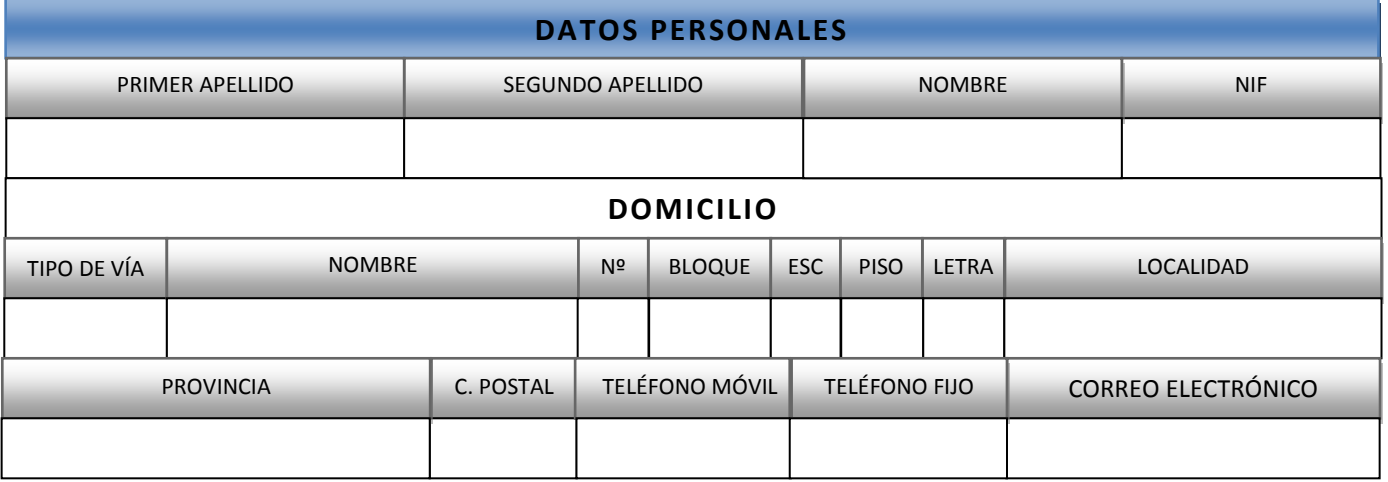

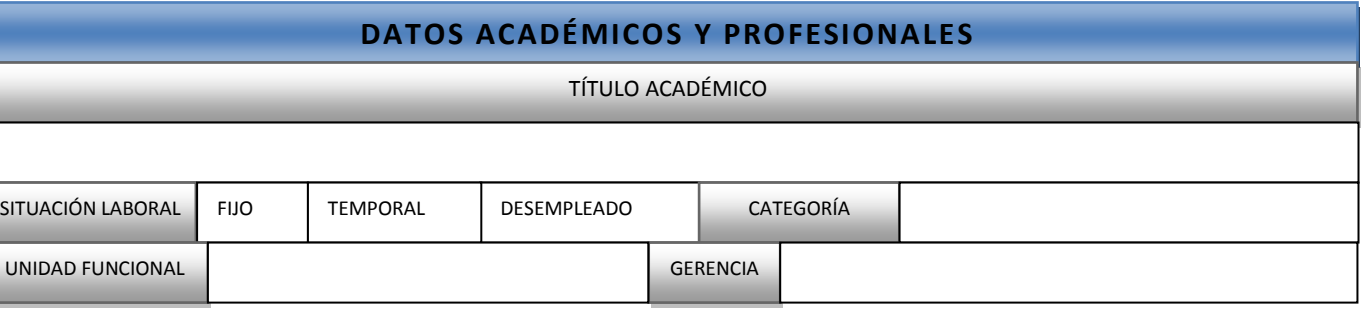

## **SOLICITUD**

El abajo firmante solicita ser admitido al curso, comprometiéndose a que una vez superado el mismo, se incorporará en caso necesario, en el área quirúrgica durante el periodo vacacional (junio-octubre, ambos inclusive), así como cuando se requiera por necesidades del servicio. Este compromiso tiene una vigencia de 24 meses. Todo ello con la intención futura de formar parte del área quirúrgica de manera estable.

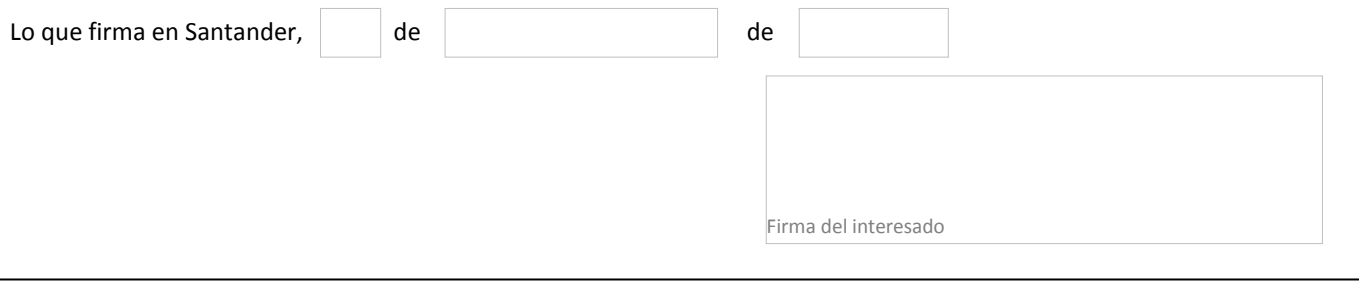

## **DIRECTOR GERENTE DEL SERVICIO CÁNTABRO DE SALUD**